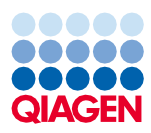

Juni 2022

# QIAsymphony® DSP DNA Mini Kit Gebrauchsanweisung (Protokollblatt)

VirusBlood200\_V5\_DSP Protokoll

Version 2

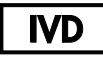

In-vitro-Diagnostikum

Zur Verwendung mit dem QIAsymphony DSP DNA Mini Kit (192)

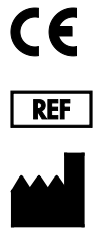

937236

QIAGEN GmbH, QIAGEN Straße 1, 40724 Hilden, Deutschland

R1 Das Protokollblatt ist elektronisch unter der Registerkarte "Resources" (Ressourcen) auf der Produktseite unter [www.qiagen.com](http://www.qiagen.com/) verfügbar.

Sample to Insight

### Allgemeine Informationen

Das QIAsymphony DSP DNA Kit ist für den in-vitro-diagnostischen Gebrauch vorgesehen.

Dieses Protokoll dient zur Aufreinigung von Virus-DNA aus frischem humanem Vollblut unter Verwendung des QIAsymphony SP und des QIAsymphony DSP DNA Mini Kit. Virus-DNA aus freigesetzten Viren sowie aus zellassoziierten Viren wird zusammen mit der genomischen DNA aus Blutzellen aufgereinigt.

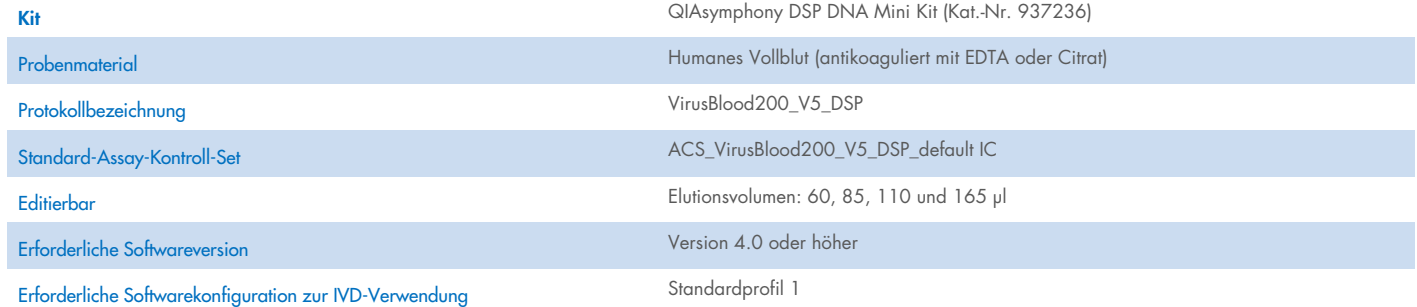

# Erforderliche, nicht im Lieferumfang enthaltene Materialien

#### Zur Vorbereitung des Gemischs aus interner Kontrolle und Buffer ATE

- 2-ml-Probenröhrchen (Sarstedt® Kat.-Nr. 72.693, ohne Stehrand)
- 2-ml-Probenröhrchen (Sarstedt Kat.-Nr. 72.694, mit Stehrand)
- BD™ 14 ml Falcon polystyrene round-bottom tube (Kat.-Nr. 352051)

## Schublade "Sample" (Probe)

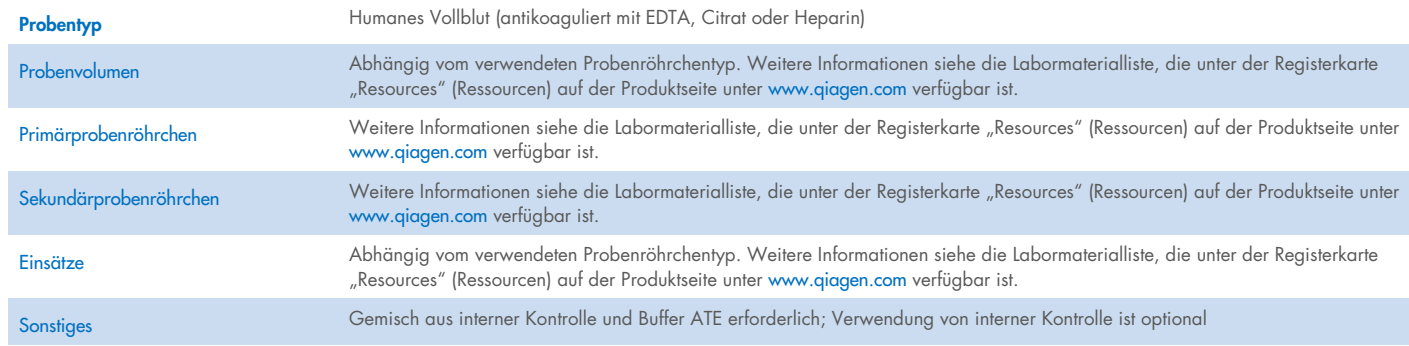

## Schublade "Reagents and Consumables" (Reagenzien und Verbrauchsmaterialien)

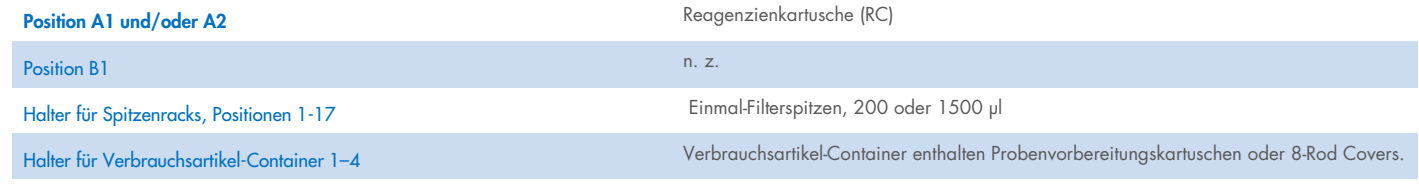

n. z. = nicht zutreffend

# Schublade "Waste" (Abfall)

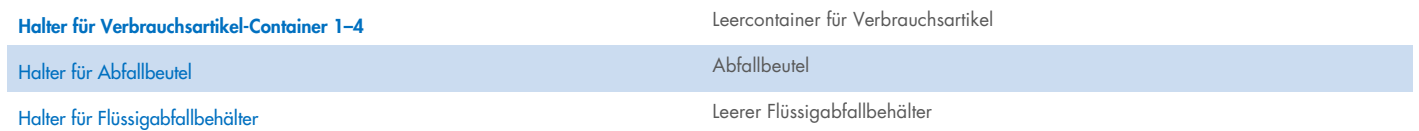

# Schublade "Eluate" (Eluat)

Elutionsracks (wir empfehlen die Verwendung von Platz 1, Kühlposition) Weitere Informationen siehe die Labormaterialliste, die unter der Registerkarte

"Resources" (Ressourcen) auf der Produktseite unter [www.qiagen.com](http://www.qiagen.com/) verfügbar ist.

#### Erforderliche Kunststoff-Verbrauchsartikel

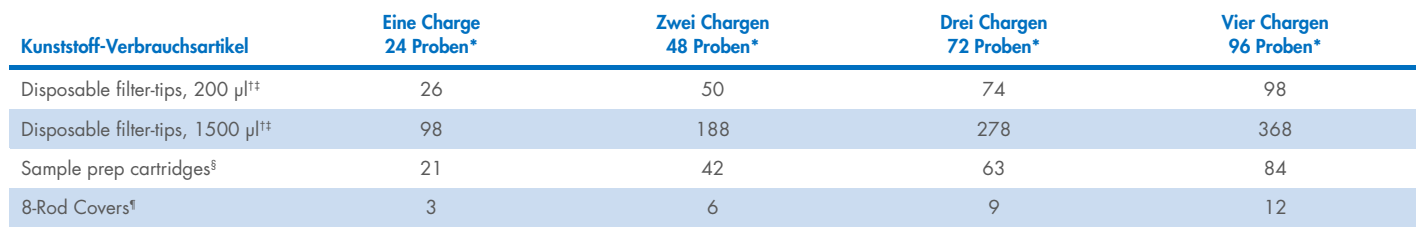

\* Bei Verwendung von weniger als 24 Proben je Charge verringert sich die Anzahl der pro Lauf benötigten Einmal-Filterspitzen.

† Jedes Spitzenrack enthält 32 Filterspitzen.

‡ Bei der Zahl der erforderlichen Filterspitzen sind die für 1 Inventar-Scan pro RC benötigten Filterspitzen berücksichtigt.

§ Ein Verbrauchsartikel-Container enthält 28 Probenvorbereitungskartuschen.

¶ Ein Verbrauchsartikel-Container enthält zwölf 8-Rod Covers.

Hinweis: Die angegebene Anzahl von Filterspitzen kann je nach Einstellung von der auf dem Touchscreen angezeigten Anzahl abweichen. Wir empfehlen, die höchstmögliche Anzahl von Spitzen zu laden.

#### Ausgewähltes Elutionsvolumen

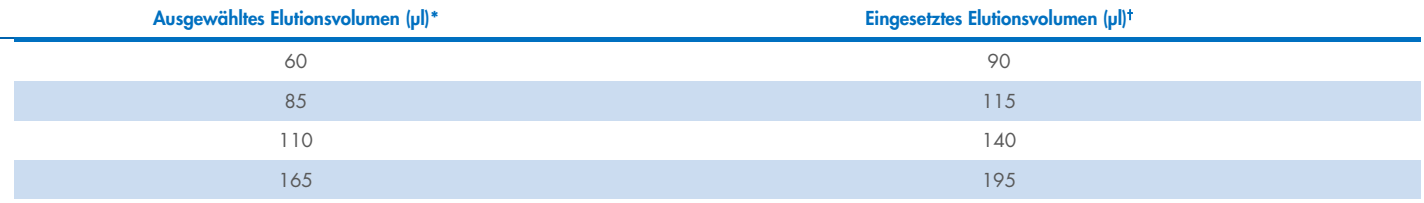

\* Das Elutionsvolumen wird auf dem Touchscreen ausgewählt. Es handelt sich um das mindestens verfügbare Eluatvolumen im finalen Elutionsröhrchen.

† Das eingesetzte Volumen an Elutionslösung, das erforderlich ist, um sicherzustellen, dass das tatsächliche Eluatvolumen dem ausgewählten Volumen entspricht.

# Vorbereitung des Gemischs aus interner Kontrolle und Buffer ATE

Bei Verwendung des VirusBlood200\_V5\_DSP Protokolls in Kombination mit einem Amplifikationssystem, bei dem eine interne Kontrolle eingesetzt wird, kann das Mitführen dieser internen Kontrolle bei der Nukleinsäureaufreinigung erforderlich sein, um die Effizienz der Probenvorbereitung und des nachgelagerten Assays zu überwachen.

Die Menge der hinzugegebenen internen Kontrolle ist abhängig vom Assay-System und dem im VirusBlood200\_V5\_DSP Protokoll ausgewählten Elutionsvolumen. Berechnung und Validierung liegen in der Verantwortung des Anwenders. Informationen zur Bestimmung der optimalen Konzentration der internen Kontrolle sind der Gebrauchsanweisung des Herstellers für den nachgelagerten Assay zu entnehmen.

Interne Kontrollen müssen zusammen mit dem Gemisch aus interner Kontrolle und Buffer ATE (ATE) in einem Gesamtvolumen von 60 µl zugegeben werden. Es kann ein Gemisch aus internen Kontrollen verwendet werden, um in einem einzigen Eluat verschiedene Parameter zu analysieren. Die Kompatibilität der verschiedenen internen Kontrollen ist vom Anwender zu validieren. Wir empfehlen, unmittelbar vor jedem Lauf frische Gemische herzustellen. Die Verwendung von Buffer ATE ist auch dann erforderlich, wenn kein interne Kontrolle verwendet wird.

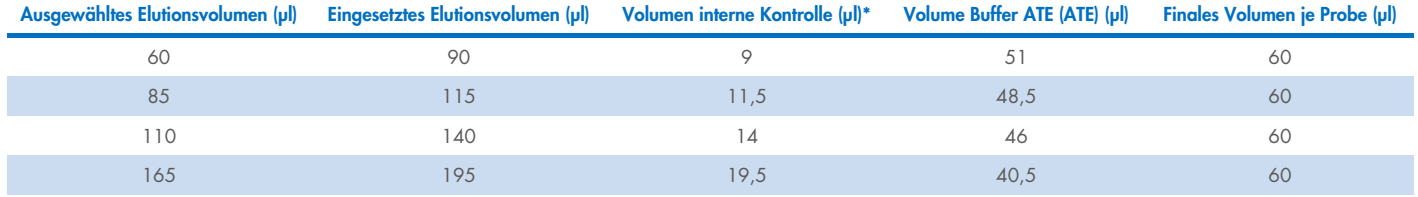

\* Die Berechnung der Menge der internen Kontrolle basiert auf den eingesetzten Elutionsvolumen. Das zusätzliche Totvolumen ist abhängig von dem für das IC-Gemisch verwendeten Probenröhrchentyp [www.qiagen.com](http://www.qiagen.com/).

Hinweis: Die in der Tabelle angezeigten Werte gelten für die Vorbereitung eines Gemischs aus interner Kontrolle und Buffer ATE für einen nachgelagerten Assay, der 0,1 µl interne Kontrolle/µl Eluat erfordert.

Die Röhrchen mit dem Gemisch aus interner Kontrolle und Buffer ATE werden in einen Röhrchenträger gestellt. Der Röhrchenträger mit dem/den Gemisch(en) aus interner Kontrolle und Buffer ATE muss in den Stellplatz A der Schublade "Sample" (Probe) eingesetzt werden.

Abhängig von der Anzahl der zu verarbeitenden Proben empfehlen wir zur Verdünnung der internen Kontrolle die Verwendung von 2-ml-Röhrchen (Sarstedt, Kat.-Nr. 72.693 und 72.694) oder von 14-ml-Polystyrol-Röhrchen mit Rundboden, 17 x 100 mm (BD, Kat.- Nr. 352051), wie in der nachstehenden Tabelle beschrieben. Es ist möglich, das Volumen auf 2 oder mehr Röhrchen aufzuteilen.

#### Berechnung des Volumens für das Gemisch mit interner Kontrolle

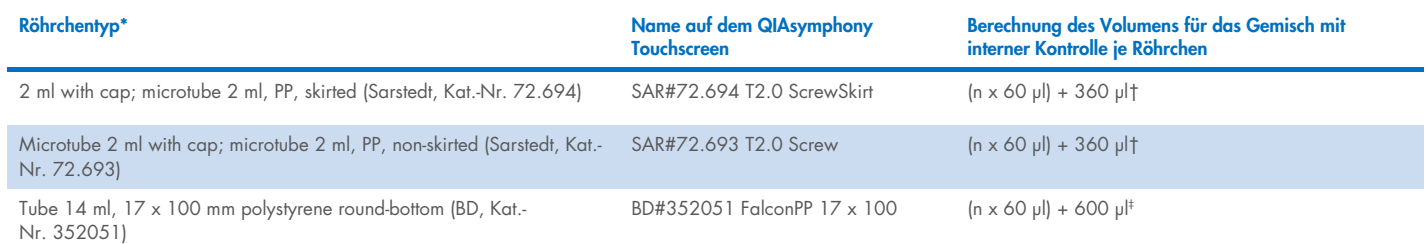

\* Informationen über erforderliche Einsätze siehe die Labormaterialliste, die unter der Registerkarte "Resources" (Ressourcen) auf der Produktseite unter [www.qiagen.com](http://www.qiagen.com/) verfügbar ist.

† Verwenden Sie diese Gleichung zur Berechnung des erforderlichen Volumens an Gemisch mit interner Kontrolle (*n* = Anzahl der Proben; 60 µl = Volumen des Gemischs aus interner Kontrolle und Buffer ATE; 360 µl = je Röhrchen erforderliches Totvolumen). Beispielsweise für 12 Röhrchen (*n* = 12): (12 x 60 µl) + 360 µl = 1080 µl. Befüllen Sie das Röhrchen nicht mit mehr als 1,92 ml (d. h. maximal 26 Proben je Röhrchen). Wenn mehr als 26 Proben verarbeitet werden, verwenden Sie zusätzliche Röhrchen. Stellen Sie dabei sicher, dass das Totvolumen pro Röhrchen zugegeben wird.

‡ Verwenden Sie diese Gleichung zur Berechnung des erforderlichen Volumens an Gemisch mit interner Kontrolle und Buffer ATE (*n* = Anzahl der Proben; 60 µl = Volumen des Gemischs aus interner Kontrolle und Buffer ATE; 600 µl = je Röhrchen erforderliches Totvolumen). Beispielsweise für 96 Röhrchen (*n* = 96): (96 x 60 µl) + 600 µl = 6360 µl.

#### Vorbereitung des Probenmaterials

Tragen Sie beim Umgang mit Chemikalien stets einen geeigneten Laborkittel, Einmal-Laborhandschuhe und eine Schutzbrille. Weitere Informationen können Sie den entsprechenden Sicherheitsdatenblättern (Safety Data Sheets, SDS) entnehmen, die Sie vom jeweiligen Hersteller beziehen können.

Allgemeine Empfehlungen für Entnahme, Transport und Lagerung sind der genehmigten CLSI-Richtlinie MM13-A "Collection, Transport, Preparation, and Storage of Specimens for Molecular Methods" zu entnehmen. Darüber hinaus ist bei Vorbereitung, Lagerung, Transport und allgemeiner Handhabung der Proben die Gebrauchsanweisung des Herstellers der ausgewählten Probenentnahmevorrichtung zu beachten.

#### Humanes Vollblut

Für die Isolierung von Virus-DNA empfehlen wir die Verwendung von mit EDTA oder Citrat behandelten Vollblutproben. Für eine kurzfristige Lagerung für bis zu 7 Tage empfehlen wir die Aufbewahrung bei 2–8 °C. Für eine längerfristige Lagerung empfehlen wir, gefrorene Aliquote bis zu 3 Monate lang bei –20 ºC oder bis zu 1 Jahr lang bei –80 °C aufzubewahren.

Hinweis: Die Probenstabilität ist stark von verschiedenen Faktoren abhängig und mit der spezifischen nachgelagerten Anwendung verbunden. Sie wurde für das QIAsymphony DSP DNA Mini Kit in Verbindung mit beispielhaften nachgelagerten Anwendungen ermittelt. Es liegt in der Verantwortung des Anwenders, die Gebrauchsanweisung der spezifischen, im Labor eingesetzten nachgelagerten Anwendung zurate zu ziehen und/oder den gesamten Arbeitsablauf zu validieren, um geeignete Lagerungsbedingungen zu ermitteln.

Bei Verwendung von frischen Blutproben in Primärröhrchen mischen Sie die Blutproben gründlich (z. B. durch mehrmaliges Überkopfdrehen der Röhrchen), bevor Sie sie auf den QIAsymphony SP laden. Gefrorene Proben sind zügig in einem Wasserbad bei 37 °C unter leichter Bewegung aufzutauen, um eine gründliche Durchmischung sicherzustellen. Vor Beginn des Verfahrens sind sie auf Raumtemperatur (15–25 °C) zu äquilibrieren. Vermeiden Sie Schaumbildung in den Probenröhrchen, um eine zuverlässige Probenüberführung zu gewährleisten. Versuchen Sie, Blutgerinnsel in den Proben zu vermeiden, und überführen Sie falls nötig die Probe ohne Gerinnsel in ein frisches Röhrchen.

#### Lagerung von Eluaten

Es wird empfohlen, die Eluatplatte unmittelbar nach Abschluss des Laufs aus der Schublade "Eluate" (Eluat) zu entnehmen. Elutionsplatten können nach Abschluss eines Laufs über Nacht im QIAsymphony SP verbleiben (maximal 12 Stunden einschließlich Laufzeit; empfohlene Umgebungsbedingungen: 18–26 °C bei 20–75 % relativer Luftfeuchtigkeit). Je nach Temperatur und Luftfeuchtigkeit kann es im Eluat zu Kondensation oder Verdunstung kommen.

Für die kurzfristige Lagerung von Eluaten bis zu 7 Tage empfehlen wir die Aufbewahrung der aufgereinigten Nukleinsäuren bei 2–8 °C. Für eine längerfristige Lagerung empfehlen wir die Aufbewahrung bei –20 oder –80 °C.

Hinweis: Die Eluatstabilität ist stark von verschiedenen Faktoren abhängig und mit der spezifischen nachgelagerten Anwendung verbunden. Sie wurde für das QIAsymphony DSP DNA Mini Kit in Verbindung mit beispielhaften nachgelagerten Anwendungen ermittelt. Es liegt in der Verantwortung des Anwenders, die Gebrauchsanweisung der spezifischen, im Labor eingesetzten nachgelagerten Anwendung zurate zu ziehen und/oder den gesamten Arbeitsablauf zu validieren, um geeignete Lagerungsbedingungen zu ermitteln.

#### **Störsubstanzen**

Blutproben mit hohen Konzentrationen an Triglyceriden (> 30 g/l) können zu einer geringeren gDNA-Ausbeute führen.

Hinweis**:** Die Tests wurden anhand beispielhafter nachgelagerter Anwendungen durchgeführt, um die Qualität der extrahierten Nukleinsäuren zu beurteilen. Verschiedene nachgelagerte Anwendungen können jedoch unterschiedliche Anforderungen an die Reinheit stellen (d. h. Abwesenheit potenzieller Störsubstanzen). Aus diesem Grund müssen auch die Identifizierung und das Testen relevanter Substanzen im Rahmen der Entwicklung nachgelagerter Anwendungen für jeden Workflow mit dem QIAsymphony DSP DNA Mini Kit etabliert werden.

Hinweis: Gemäß ISO 20186-2:2019(E) kann Heparin aus Blutentnahmeröhrchen die Reinheit der isolierten Nukleinsäuren beeinträchtigen und eine mögliche Verschleppung in die Eluate könnte bei einigen nachgelagerten Anwendungen zu Inhibitionen führen. Aus diesem Grund empfehlen wir zur Plasmagewinnung die Verwendung von mit EDTA oder Citrat als Antikoagulans behandelten Blutproben.

# Symbole

Die folgenden Symbole werden in diesem Dokument verwendet. Eine vollständige Liste der in der Gebrauchsanweisung oder auf Verpackung und Etikettierung verwendeten Symbole finden Sie im Handbuch.

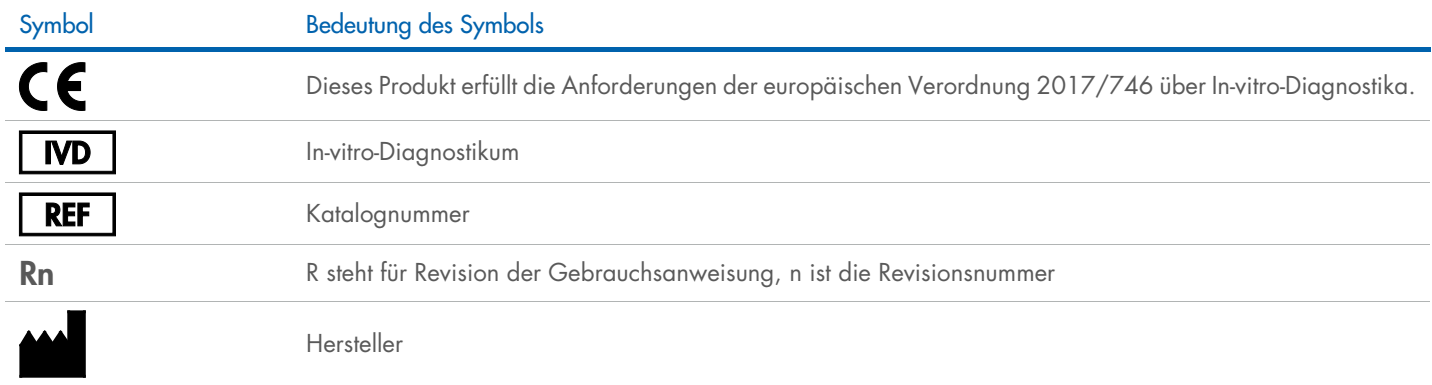

## **Bearbeitungsverlauf**

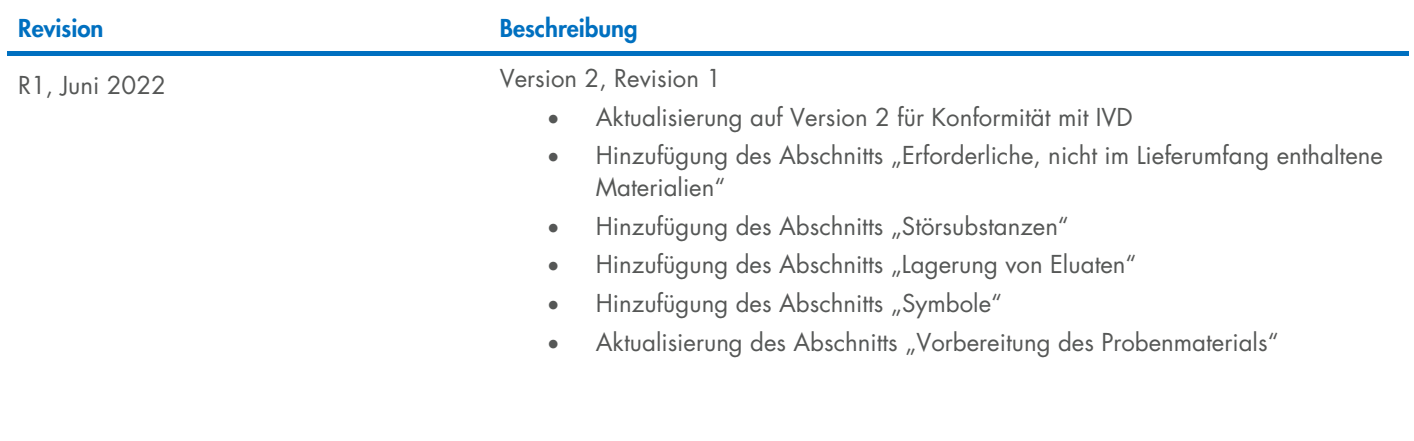

Aktuelle Lizenzinformationen und produktspezifische Haftungsausschlüsse finden Sie im jeweiligen QIAGEN® Kit-Handbuch oder Benutzerhandbuch. QIAGEN Kit-Handbücher und Benutzerhandbücher sind unter [www.qiagen.com](http://www.qiagen.com/) verfügbar oder können beim Technischen Service von QIAGEN oder Ihrem örtlichen Händler angefordert werden.

Marken: QIAGEN®, Sample to Insigh®, QIAsymphony® [QIAGEN Group]; BD™ (Becton Dickinson and Company); Sarstedr® [Sarstedt AG and Co.]. Eingetragene Namen, Marken usw., die in diesem Dokument verwendet werden, gelten auch<br>o